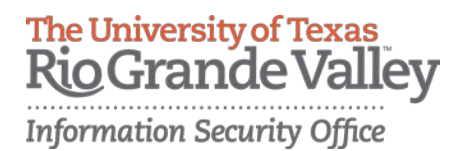

# **PowerBroker Procedures and Standards**

### **1. Purpose**

These Procedures and Standards address the uses of the BeyondTrust PowerBroker client.

### **2. Scope**

All computers owned, leased, controlled or managed by UTRGV that have the BeyondTrust PowerBroker client installed.

### **3. Audience**

All UTRGV employees who are authorized to use the BeyondTrust PowerBroker client, further referred to as a PowerBroker user.

### **4. Authority**

UTRGV AUP, UTRGV Computer Security Standard, UTS-165 Information Resources Use and Security Policy

### **5. Definitions**

- 5.1. **BeyondTrust**  a cyber security company that provides products to eliminate data breaches from insider privilege abuse and external hacking attacks.
- 5.2. **Computer** includes but is not limited to all computing devices (physical or virtual) such as desktops, workstations, servers, laptops, tablets, and smart phones.
- 5.3. **PowerBroker Client** A software application that removes administrator privileges, enforces standard user permissions, simplifies the enforcement of least-privilege policies, maintains application access control, and logs privileged activities.
- 5.4. **PowerBroker User** Any UTRGV employee who has been authorized to use a BeyondTrust PowerBroker client.

### **6. Procedures and Standards**

#### **6.1. All PowerBroker users:**

- 6.1.1. Must provide adequate justification for actions performed with the PowerBroker client when prompted to do so.
- 6.1.2. Must get written approval from the UTRGV Information Security Office when needing to perform tasks which are not authorized by this policy.
- 6.1.3. Must comply with applicable UTRGV Information Resources Use and Security policies at all times.
- 6.1.4. Shall never use UTRGV Information Resources to deprive access to individuals otherwise entitled to access UTRGV Information, to circumvent UTRGV security measures; or, in any way that is contrary to UTRGV's mission(s) or applicable law.

Information Security Office (ISO) PowerBroker Procedures and Standards v1.0 Last Revised: 2016.05.13 Page **1** of **3**

- 6.1.5. Shall access UTRGV data only to conduct UTRGV business and only as permitted by applicable confidentially and privacy laws.
- 6.1.6. Must not attempt to access data on systems they are not expressly authorized to access.
- 6.1.7. Must not use security programs or utilities except as such programs are required to perform their official duties on behalf of UTRGV.
- 6.1.8. Are responsible for ensuring that computers on which they are authorized to use PowerBroker adhere to the UTRGV Computer Security Standard.
- 6.1.9. Must immediately remediate any computer which is not compliant with UTRGV, UT System, state and federal policies and standards.

### **6.2. PowerBroker users are authorized to:**

- 6.2.1. Elevate privilege using the PowerBroker client only on computers on which they are the primary user and only to perform tasks for which they are authorized.
- 6.2.2. Install, Update or Configure software and applications required to perform their official duties.
- 6.2.3. Install, Update or Configure devices required to support the functions of authorized software and applications used.

### **6.3. PowerBroker users are not authorized to:**

- 6.3.1. Install, Update or Configure software and applications they are not authorized or licensed to use.
- 6.3.2. Modify or disable security software including but not limited to software firewalls, antivirus, antimalware, and encryption.
- 6.3.3. Create, disable or otherwise modify any user accounts, user groups or user permissions.
- 6.3.4. Modify the computer in anyway which prevents it from adhering to the UTRGV Computer Security Standard.

# **7. Roles and Responsibilities**

- 7.1. **PowerBroker User:** Ensures that the any computer which they operate meets all the requirements of this policy. Engage with UTRGV Computer Support Staff for guidance and compliance with this policy.
- 7.2. **UTRGV Computer Support Staff**: Ensure that all computers are configured to support the requirements defined in this policy.
- 7.3. **Information Security Office**: Define and maintain this policy to a level that can define the necessary configurations and security practices to protect UTRGV information resources and ensure compliance with all UT System, state and federal policies and standards.

# **8. Non-Compliance and Exceptions**

PowerBroker is provided by the University to aid Users in the performance of their job duties. Non-adherence to this procedure description may result in revocation of use of PowerBroker.

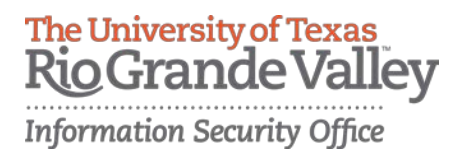

In accordance with the UTRGV Acceptable Use Policy, computers which do not adhere to UTRGV policies, procedures and standards, lack required security software or otherwise pose a threat to UTRGV information resources may be immediately disconnected by UTRGV from any UTRGV network without notice.

# **9. Related Policies, Standards and Guidelines**

UTRGV AUP UTRGV Computer Security Standard UTS-165 Information Resources Use and Security Policy

#### **10. Revision History**

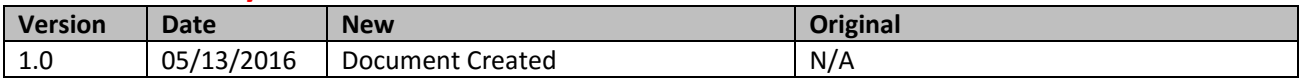